### **FRSC 689: Computer Programming for Natural Resources Applications SYLLABUS and TENTATIVE SCHEDULE**

**Instructors:** Dr. Marian Eriksson **Dr. R. Srinivasan** Department of Forest Science Director, Spatial Sciences Lab Office: 320 HFSB or 221C Centeq Office: 221A Centeq eMail: [m-eriksson@tamu.edu](mailto:m-eriksson@tamu.edu) eMail: [r-srinivasan@tamu.edu](mailto:r-srinivasan@tamu.edu) Office Hours: TBA Office Hours: TBA

Lecture/Lab: Centeq; B214

Section Meeting Time 600 TBA

**Prerequisites:** Approval of the instructors.

This course is intended for graduate students with little or no previous experience with formal programming languages. **Justification and** 

**Objectives** 

Students entering graduate-level remote sensing and GIS programs come from a wide array of undergraduate programs, many of which require only the completion of a computer literacy course for graduation. To make maximum use of any type of analytical software often requires that the user "think outside of the box" – that they coax programs into doing things that the designers of the program had not thought of or had chosen not to include. Also, even when the desired functionality is included with the software, it is often necessary to perform the same task on many different objects. The ability to automate such repetitious and tedious tasks often results in substantial increases in efficiency (and coincident decrease in tedium and boredom).

A macro is a program, often a very small program, that is written to run from within a larger program package. At this time Visual Basic for Applications (VBA) is the macro programming language of choice in a large number of program packages. This includes most Microsoft products, ArcGIS, and ERDAS. In time, this may change and other languages may come to dominate. That won't matter–once you have learned one programming language it is easy to pick up another because the concepts are the same in all languages.

The course is organized in two distinct portions. In the first portion, lasting 9 weeks, you will learn the fundamentals of VB programming. This portion will be taught by Dr. Eriksson. In the second portion, lasting 5 weeks, you will apply and extend the VB programming skills learned in the first to writing macros for ArcGIS. The second portion of the course will be taught by Dr. Srinivasan.

#### **First Portion**

Since Excel is unquestionably the most widely used analytical tool, since most undergrads are introduced Excel, and since it lends itself well to the development of an understanding of Visual Basic programming concepts and techniques, most of the first portion of the course will use Visual Basic for Excel Applications. You will leave this portion of the course with an understanding of the VBA environment, top-down programming, data types, arrays, subroutines and functions, conditional branching, looping, branching to other subroutines and functions, a general understanding of forms and the use of objects. You will also be introduced to objects, the use of flow charts and debugging tools.

#### **Second Portion**

Visual Basic macro programming in ESRI ArcGIS: ArcGIS is a powerful and an 'expandable' software, meaning that its capacity/purpose can be extended and/or customized based on user's interests. Just as you have seen in the MS-Excel, the macro environment is available in the ArcGIS to help users extend and/or customize some of the applications in the ArcGIS. VBA offers the same tools as Visual Basic (VB) but provides them in an existing application—in this case the core ArcGIS applications, ArcMap and ArcCatalog, and the ArcGIS extension, ArcScene. VBA is built into each of these applications. In this second portion of the course, you will be acquainted with how VBA programming language is used to perform user-specific operations within the ArcGIS. Also, you will complete other user-specific customization of the ArcGIS Control tools and write VBA codes to extend its applications. At the end of the course, you will be well informed about programming in the macro environment in general and the applications of VBA both in the MS-Excel and the ESRI's ArcGIS in particular.

- **Homework**: Weekly homework assignments will be made for the first portion of the course. These will be a combination of short tasks intended to learn programming concepts and somewhat longer tasks intended to develop programming competency. Each assignment will count equally toward the final grade unless noted otherwise. For the second portion there will be two mini projects and one larger project.
- **Exams:** There will be two exams, each covering the material from the preceding third of the course. The exams will be comprehensive only to the extent that material in the second builds on material from the first and material in Dr. Srinivasan's third of the course will build on material covered in Dr. Eriksson portion.
- **Textbooks\***: Bradley, J. C. and A. C. Millspaugh. 2003. *Programming in Visual Basic .Net*. McGraw-Hill, 600pp.

\*Tentative. We are still evaluating books. Of those books evaluated to date, even though this book is for .Net, it has the best discussion of programming basics.

**Supplemental** Supplemental reading materials will be posted on the course web sites. **Material**

**Web sites** tapc.tamu.edu ( $1<sup>st</sup>$  portion) and www-ssl.tamu.edu/university courses ( $2<sup>nd</sup>$  portion)

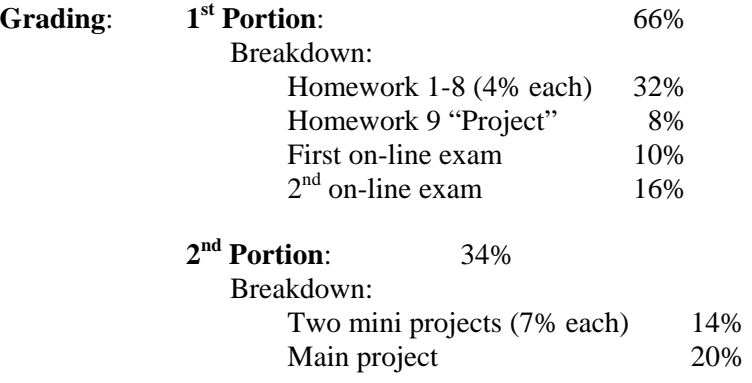

# **TENTATIVE LECTURE SCHEDULE**

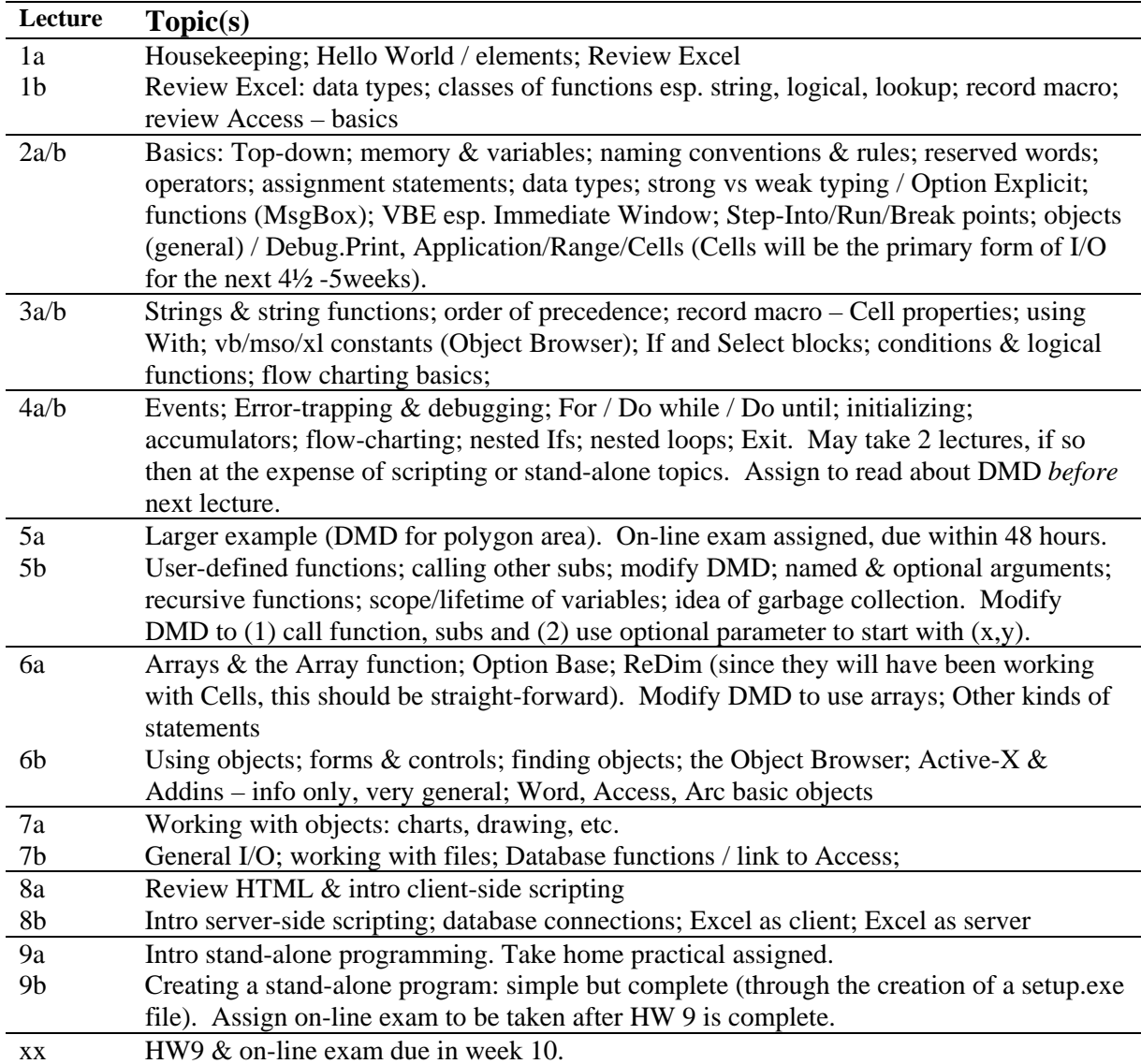

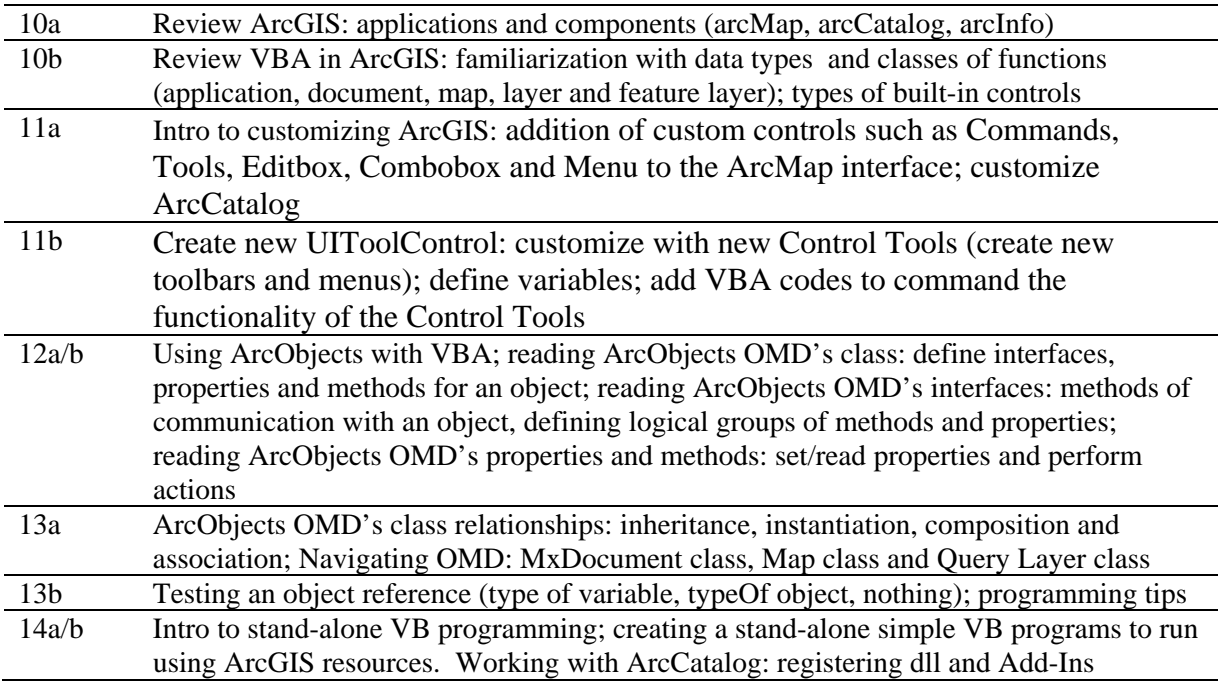

## **TENTATIVE EXAM SCHEDULE:**

First on-line exam: Week 5<br>Second on-line exam: Week 9 Second on-line exam:

The Americans with Disabilities Act (ADA) is a federal anti-discrimination statute that provides comprehensive civil rights protection for persons with disabilities. Among other things, this legislation requires that all students with disabilities be guaranteed a learning environment that provides for reasonable accommodation of their disabilities. If you believe that you have a disability requiring an accommodation, please contact the Department of Student Life, Services for Students with Disabilities in Room 126 of the Koldus Building, or 845-1637.

\_\_\_\_\_\_\_\_\_\_\_\_\_\_\_\_\_\_\_\_\_\_\_\_\_\_\_\_\_\_\_\_\_\_\_\_\_\_\_\_\_\_\_\_\_\_\_\_\_\_\_\_\_\_\_\_\_\_\_\_\_\_\_\_\_\_\_\_\_\_\_\_\_\_\_\_\_\_\_

**Work hard ! Have a good semester!** 

\_\_\_\_\_\_\_\_\_\_\_\_\_\_\_\_\_\_\_\_\_\_\_\_\_\_\_\_\_\_\_\_\_\_\_\_\_\_\_\_\_\_\_\_\_\_\_\_\_\_\_\_\_\_\_\_\_\_\_\_\_\_\_\_\_\_\_\_\_\_\_\_\_\_\_\_\_\_\_